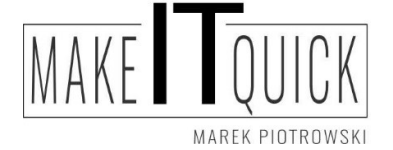

Audyt istniejących rozwiązań ochrony danych osobowych Przygotowanie dokumentacji ochrony danych osobowych zgodnej z RODO Outsourcing funkcji Inspektora Ochrony Danych Osobowych Nowoczesne rozwiązania IT

## Instrukcja tworzenia szyfrowanego archiwum za pomocą programu 7 ZIP

Jeśli nie posiadamy zainstalowanego programu, ściągamy go ze strony https://www.7 zip.org/download.html Jest to oprogramowanie darmowe również dla Firm.

Po jego poprawnej instalacji wykonujemy kolejne kroki.

Klikamy prawym klawiszem na zawartości do zaszyfrowania (pliku, zaznaczonych kilku plikach lub folderze ), wybieramy z menu 7-Zip >> dodaj do archiwum

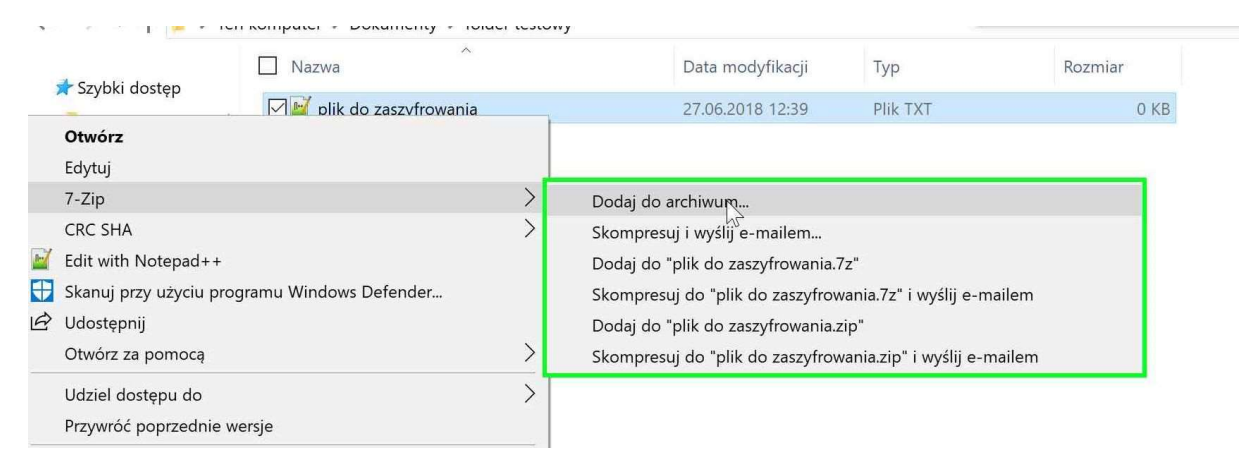

Otworzy się okno programu, gdzie ustawiamy nazwę archiwum (domyślnie nazwa pliku) oraz jeśli potrzeba zmieniamy format z 7z na ZIP

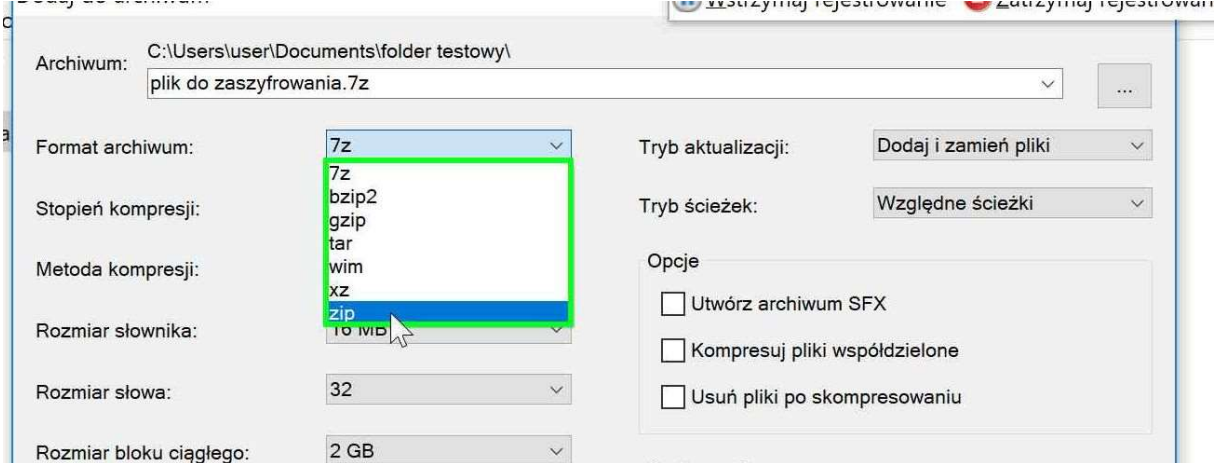

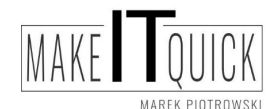

tel. 605579453 Kontakt telefoniczny - od poniedziałku do piątku w godzinach 15:00 - 20:00

- w soboty w godzinach 9:00 do 15:00

www.makeitquick.pl email: marek@makeitquick.pl Fanpage : https://www.facebook.com/makeitquick.jg

NIP 6112294866 REGON 380342743

Nr rachunku bankowego : 65 1050 1751 1000 0097 1282 0860

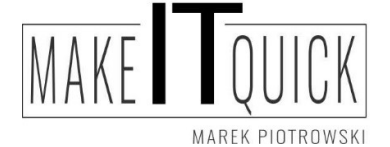

Audyt istniejących rozwiązań ochrony danych osobowych Przygotowanie dokumentacji ochrony danych osobowych zgodnej z RODO Outsourcing funkcji Inspektora Ochrony Danych Osobowych Nowoczesne rozwiązania IT

## W kolejnym kroku wpisujemy dwukrotnie hasło do archiwum

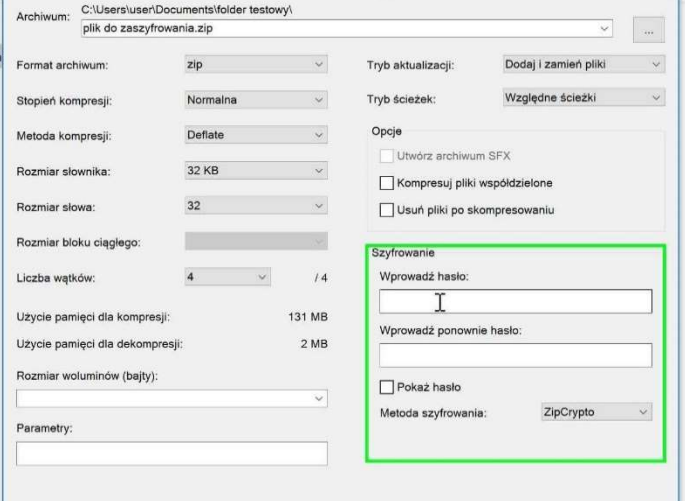

## I zatwierdzamy przyciskiem OK w dolnej części

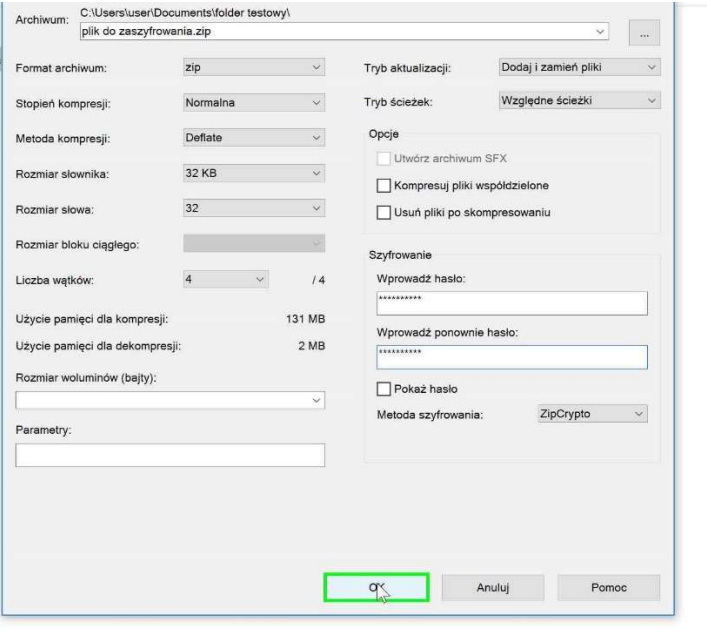

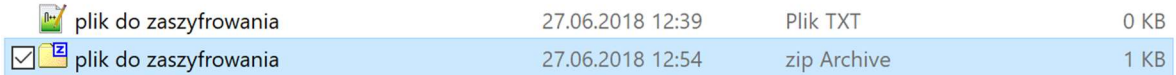

Powstałe archiwum nagrywamy na nośnik lub wysyłamy za pomocą poczty elektronicznej, hasło przekazujemy innym kanałem (telefonicznie lub SMS)

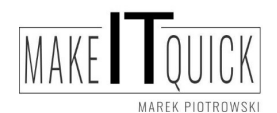

tel. 605579453 Kontakt telefoniczny - od poniedziałku do piątku w godzinach 15:00 - 20:00 - w soboty w godzinach 9:00 do 15:00

www.makeitquick.pl email: marek@makeitquick.pl Fanpage : https://www.facebook.com/makeitquick.jg

NIP 6112294866 REGON 380342743

Nr rachunku bankowego : 65 1050 1751 1000 0097 1282 0860